# MelCom Crack Download [Win/Mac]

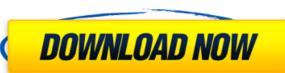

## MelCom Crack+ [32|64bit] 2022 [New]

Middle-Eastern melodies can be found in most classical ensembles. MelCom is a very fast way of producing MIDI files from Middle-Eastern text written descriptions of a given song/music. The MelCom application allows you to open a window in which you can describe the piece of music using a unique textual notation. This notation aims to avoid long and complex descriptions, which are often created by musicians and are incomprehensible for computer. You can also specify the number of tuplets, the number of bars, the number of parts, etc. The user can preview each section of music separately before the compilation process. This preview is played with the MIDI notes of the newly written music, allowing the user to listen the exact music as he/she writes it. At the end of the process, you can save the MIDI file into your USB, a local directory or directly into a Dropbox account. Key features: 1. Opening the window: The MelCom application can work both from the desktop or from a USB stick. It offers several ways of working and can be run from within or outside the OS. 1.2. Menu The "Playback" menu allows the user to preview music both audibly and visually. The user can specify the MIDI notes to be played for each section, and can specify if the sections are repeated or not. Also, the user can specify the number of repeats and the speed of the playback. This is the only menu where the user can specify if the music is true Middle-Eastern music. 1.3. Settings The settings menu allows the user to: 1. Change settings such as the following: • MIDI notes to play when no section • MIDI notes to play when there is a short repetition • MIDI notes to play when there is a semi-repeat • Silence/No note • Add/Delete tuplet • Reorganise parts in a tuplet

#### MelCom Crack +

\*The Music Compiler\* MelCom Crack For Windows is a program that enables you to automatically generate midi files from text descriptions. Its base-language is a simple textual language where you can describe music. Ex.: myNote A1 2 1/2 3/8 4 5/16 Here the Note-NoteDelays is the main-concept of Melcom. You can list every note name and every note duration (in seconds) that you want to be generated into a midi file. In this case, every note name is taken from the written music notation and is capitalized. There are many sound-software (both software and hardware) that support midi files. So what makes Melcom different then? The simple textual language and the ability to list every note's duration and name on the same line. For example: note a1 1/2 3/8, note a2 2 4 5/16 The second value gives a note the duration of the given semitone (should be number of seconds if the given semitone is a 4th or 7th). The other option would be to mention the position of every note within a specified number of quarters of a bar. This is currently not supported though. Melcom was created and finished as a uni and multi-course project in class 5. The end product was initially meant to be a potential translation software as music".

For the last years Melcom has been part of my music-studies at university. Feel free to have a read and have a play. (Pseudo) output (best seen in "Listen" mode): ScreenShots: Arabic Music Example of an "Listen" mode): ScreenShots: Arabic Music Example Melcom Output: (MIDI Note) (Arpeggio) (Metronome) (Stopped) List of MIDI Note (1/8th 09e8f5149f

## MelCom Download

Supported Accidentals: A + B - (half-flat) A - C + D - (half-flat) A - C + D - (half-flat) A - C + D - (half-sharp) Supported Tuplets: 7^4, 5^3, 3^2, 2^1 Supported Number of Measures: unlim'd Preferred Metadata: - Event numbers can be arbitrarily assigned. - For each assigned event number (one per measure), MelCom can produce a Midi note-off message (MIDI note-off message). - MIDI pitch-bend messages can be used to shift the pitch of a Midi note when changing notes. - MIDI note-off messages can be used to show the end of a section. - MIDI clock message is set to ON). MelCom Features: - Textual Language: A simple textual language is used to describe melodic music. MelCom is fully Unicode-compliant and gives you full control to describe midi music in any language. - Compiler: MelCom is a compiler: you type in your descriptions, and it produces Midi files out of it. - Preview: When you type in a song description, you can preview how the music will play and even hear the notes being played. You can also preview the visually displayed information when you select a note or a section of music. - Inspector: Once you have loaded a song, you can look through your document's source code and interact with your loaded music. You can modify and edit your music after compilation. Once you modify a section of the file (and save it), the section is automatically compiled again. - Templates: You can choose to write the description of your music in either a simple, plain text or a XML-like format. - On-screen Help: You can export the Midi file can be exported as a PDF file - Export as TikZ: The generated Midi file can be exported as a standard template file for TikZ. - Export as XML: The generated Midi file can be exported as an XML file - Export as Tak in the generated Midi file can be exported as an XML file - Export as Tak in the generated Midi file can be exported as an XML file - Export as Tak in the generated Midi file can be exported as an XML file - Export as Tak in the generated Midi file can be exported as an XML file -

## What's New in the?

### **System Requirements For MelCom:**

General: Recommended: OS: Windows 7 Windows 7 Processor: 2.4 GHz Dual Core or faster 2.4 GHz Dual Core or faster RAM: 8 GB 8 GB Graphics: NVIDIA: GeForce GTX 480 or equivalent, NVIDIA Maxwell compatible. ATI: Radeon HD 6870 or equivalent, ATI R9 270X or equivalent, ATI R9 270X or equivalent, ATI R9 270X or equivalent, ATI R9 270X or equivalent, ATI R9 270X or

http://mandarininfo.com/?p=8313
https://beautyprosnearme.com/hotpotato-crack-patch-with-serial-key-for-pc/
https://tobicon.jp/3881/
https://fortymillionandatool.com/?p=3935
https://bodhibliss.org/empty-temp-folders-crack-free-for-pc-latest/
https://unsk186.ru/s-ultra-slide-show-viewer-crack-activation-key-free-downle

https://unsk186.ru/s-ultra-slide-show-viewer-crack-activation-key-free-download/ https://ayoikut.com/advert/proj4-visualiser-crack-win-mac/ http://www.chandabags.com/fax-machine-1-1-2-with-key-mac-win/

http://connect.tg/wp-content/uploads/2022/06/welsta.pdf
https://curtadoc.tv/wp-content/uploads/2022/06/000372 IBM WebSphere Business Modeler Advan V62 Bus Anal De.pdf
https://jasaborsumurjakarta.com/?p=3825

https://meuconhecimentomeutesouro.com/wp-content/uploads/2022/06/HTMLBrowser\_.pdf
https://www.rhodiusiran.com/wp-content/uploads/2022/06/wylqua.pdf
https://eqcompu.com/2022/06/08/farea-1-15-crack-activation-key-for-pc-2022/
https://thebakersavenue.com/kernrate-viewer-crack-with-keygen/
https://www.digitalgreenwich.com/flowpad/

https://www.emitpost.com/wp-content/uploads/2022/06/chersco.pdf https://instafede.com/ost-file-converter-download/ https://marketstory360.com/news/13387/my-ip-address-for-pc/

https://marketstory360.com/news/13387/my-ip-address-for-pc/ https://friengo.com/wp-content/uploads/2022/06/AnyFileBackup FTP Crack License Key.pdf